# **Suivi de stage**

Organisation particulière liée à l'éloignement

Mise en place du **calendrier d'envois FAX** de la procédure de restitution journalière des activités

 $\triangleright$  Les données de la situation de stage : signature de la convention le 31 mars 2010

Etablissement partenaire : Collège - SEGPA G Clemenceau - BP 61 - 79140 CERIZAY Représenté par Madame FRADIN – chef d'établissement Tél. 05.49.80.57.97 **Fax. 05.49.80.52.12**

Elève concerné : **Alan** hébergé chez ses grands parents

 $\overline{a}$ 

 $\overline{a}$ 

 $\overline{a}$ 

Entreprise partenaire : E.U.R.L.E.T.A Représentée par Monsieur DAVOUST Gilles – gérant siège social : ''les Querrières'' Repentigny 14340 CAMBREMER Tél. 02.31.65.15.47 **Fax. 02.31.65.09.89** Port. 06.03.21.08.53

Période de stage : du 26 avril 2010 au 07 mai 2010 soit 2 semaines Horaires de présence dans l'entreprise : 8h15 -12h et 14h - 17h 15 (ne travaille pas le vendredi A-M) Modalité du repas de midi : le stagiaire prévoit chaque jour son panier repas.

La procédure de restitution et de suivi :

Dates des envois : le **mardi soir 27 avril** et le **vendredi 30 avril à midi** (sauf si visite d'un professeur)

le **mercredi soir 05 mai** et le **vendredi 07 mai à midi**

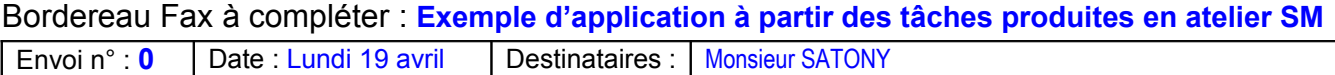

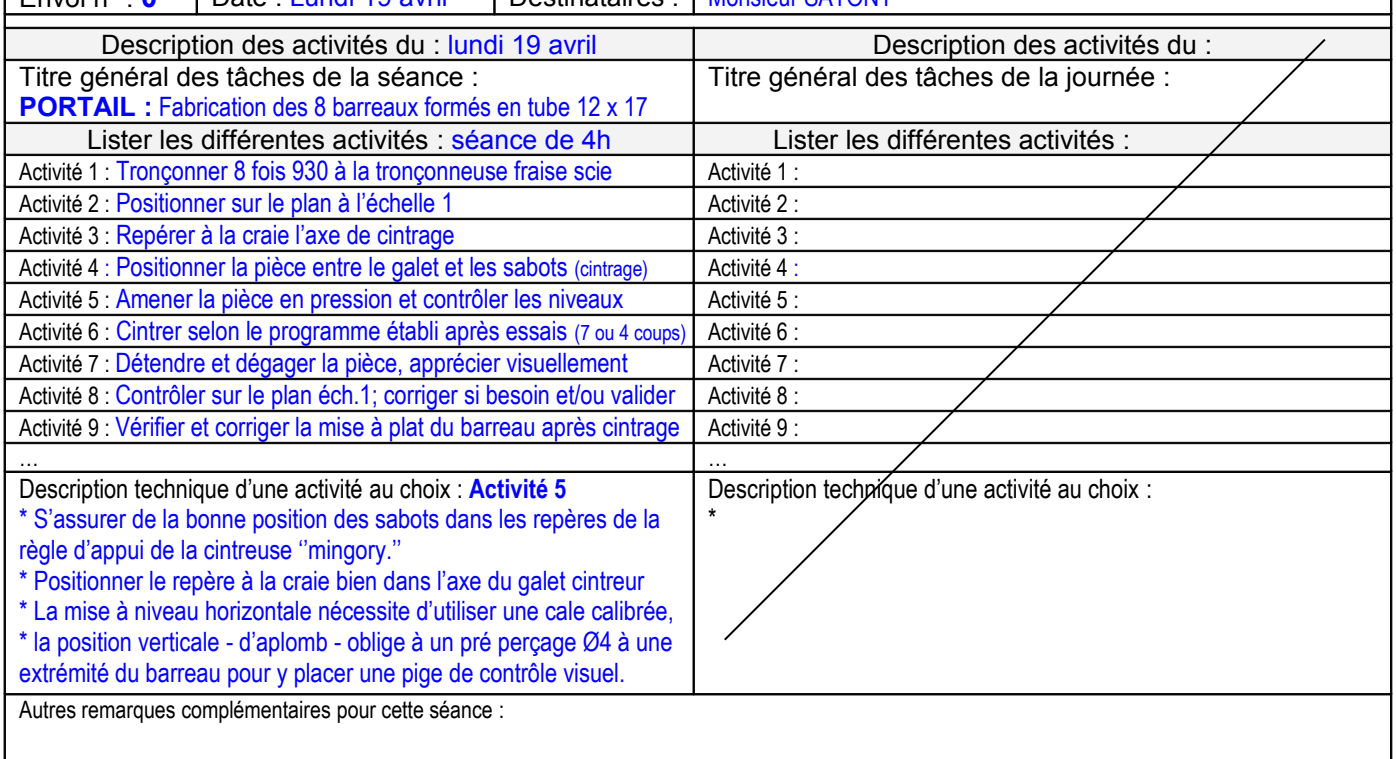

## La procédure de restitution et de suivi : **Stage d'application d'Alan**

## Dates des envois : le **mardi soir 27 avril** et le **vendredi 30 avril à midi** (sauf si visite d'un professeur)

Bordereau Fax à compléter : Rappel du n° du collège : 05.49.80.52.12

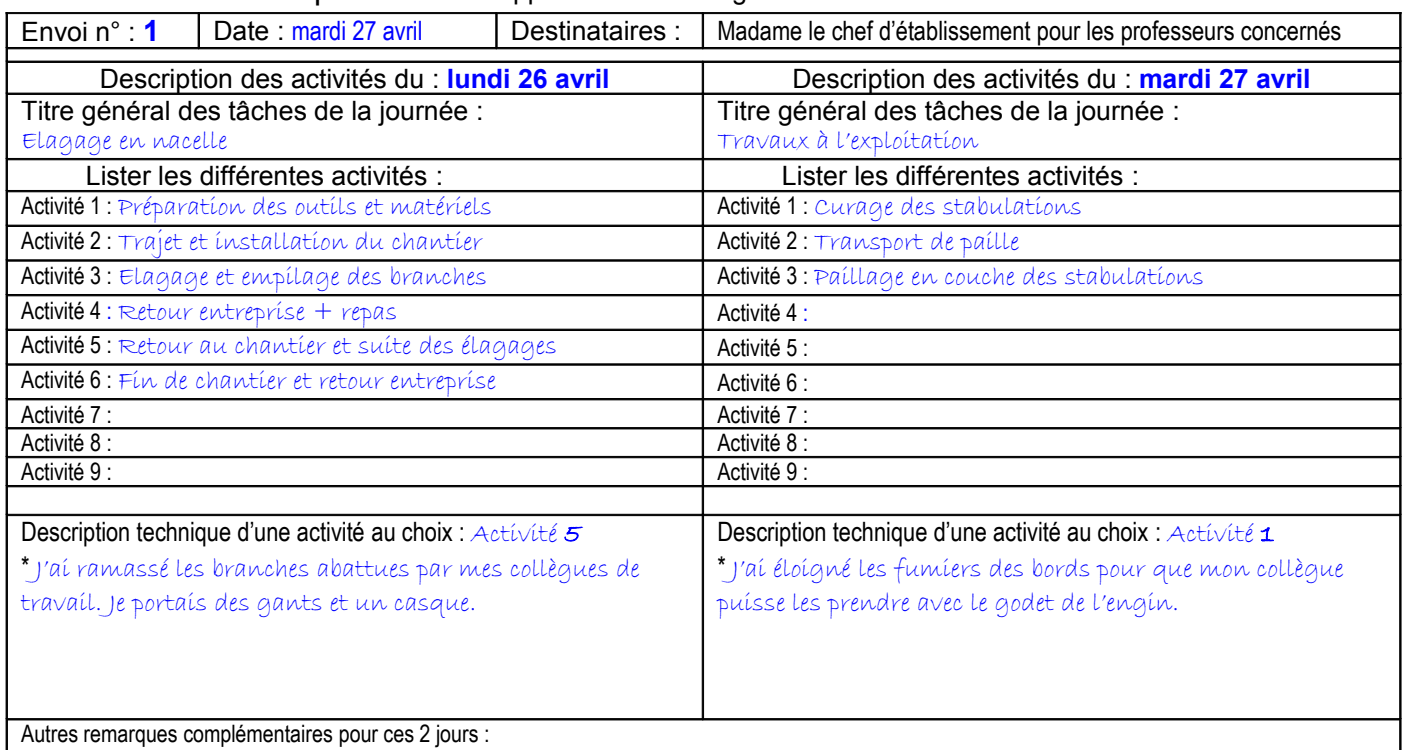

Le mardi j'ai aussi fait des travaux d'entretien des matériels (décrasser au nettoyeur haute pression les bas et dessous de châssis des engins de chantier.

### Dates des envois : le mardi soir 27 avril et le vendredi 30 avril à midi (sauf si visite d'un professeur) Les écrits des 3 jours sont malgré tout effectués pour être présentés Bordereau Fax à compléter : Rappel du n° du collège : 05.49.80.52.12

Envoi n° : **2** Date : vendredi 30 avril Destinataires : Madame le chef d'établissement pour les professeurs concernés

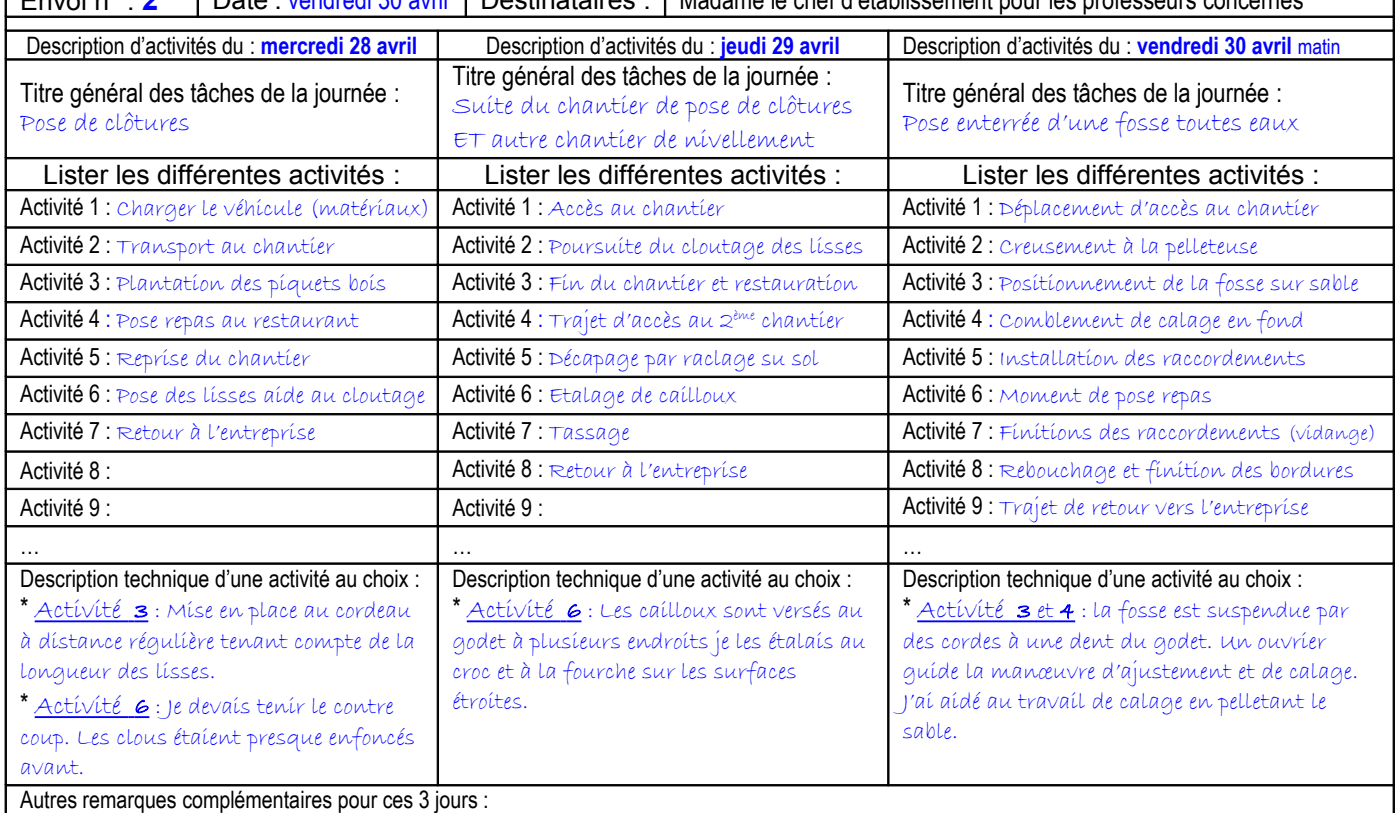

J'ai bien aimé le travail de ce matin, j'ai vu la conduite d'une pelleteuse.

## La procédure de restitution et de suivi : **Stage d'application d'Alan**

## Dates des envois : le **mercredi soir 05 mai** et le **vendredi 07 mai à midi**

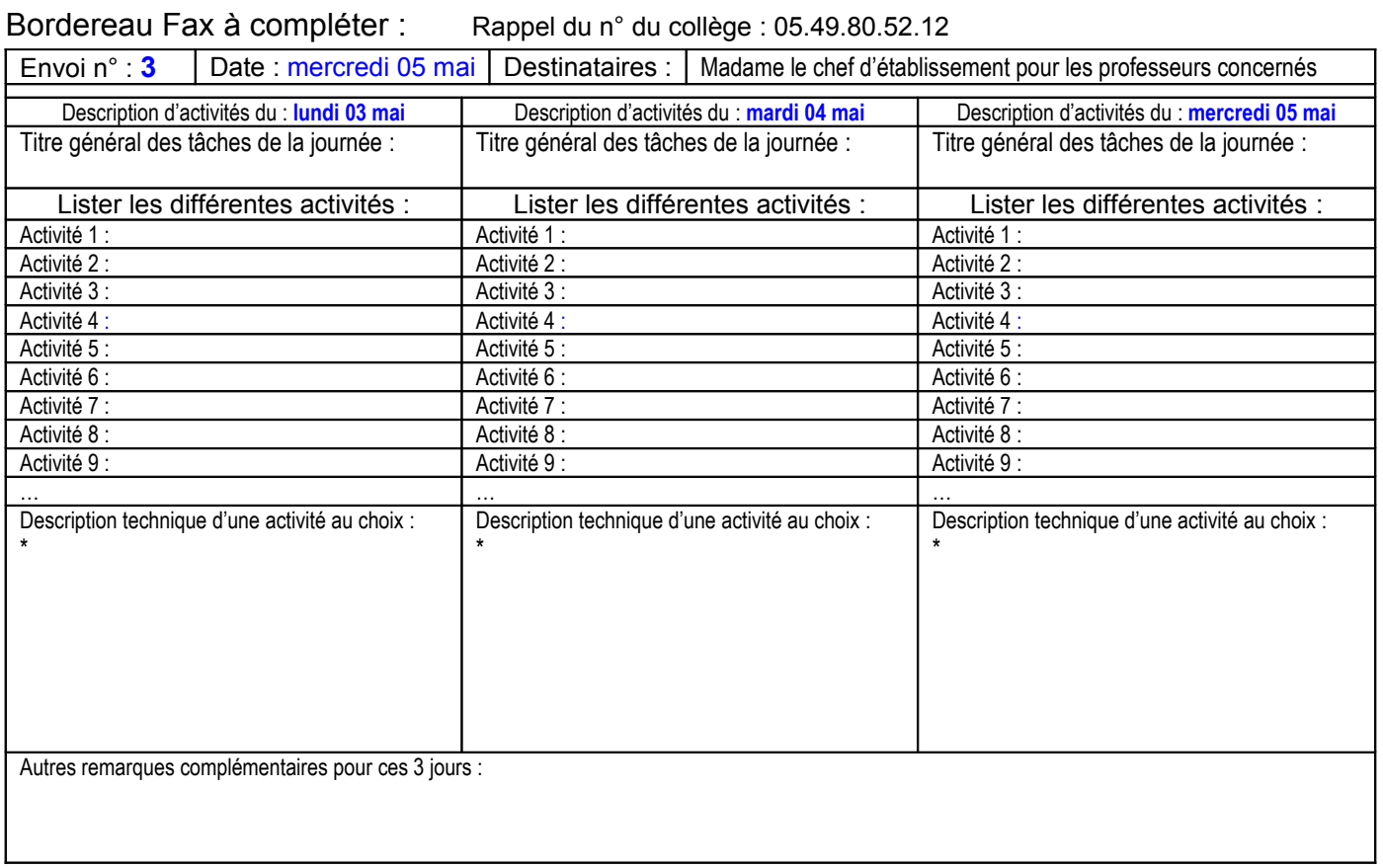

## Dates des envois : le **mercredi soir 05 mai** et le **vendredi 07 mai à midi**

Bordereau Fax à compléter : Rappel du n° du collège : 05.49.80.52.12

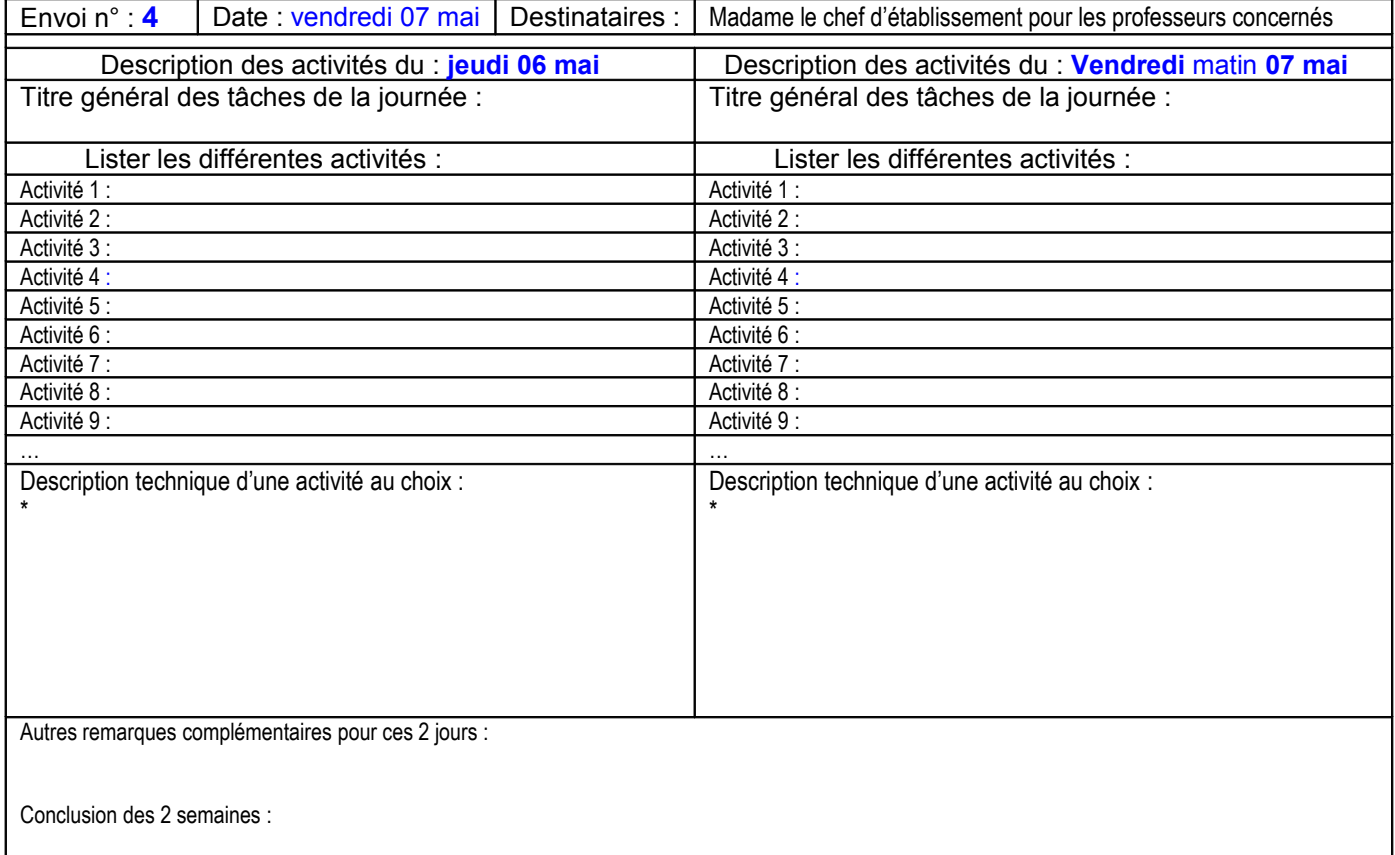